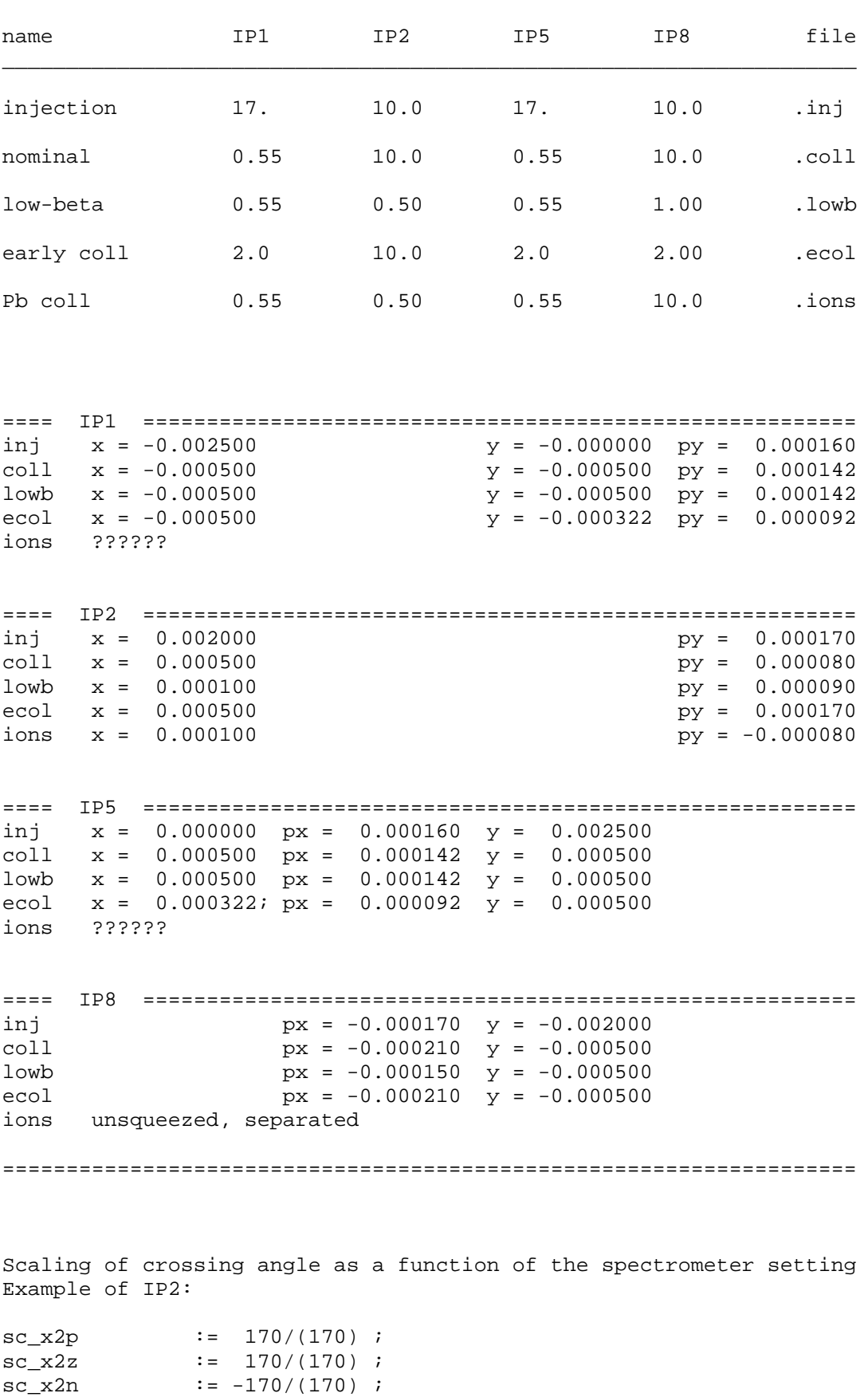

Nov 2005 configurations: beta\* and crossing schemes

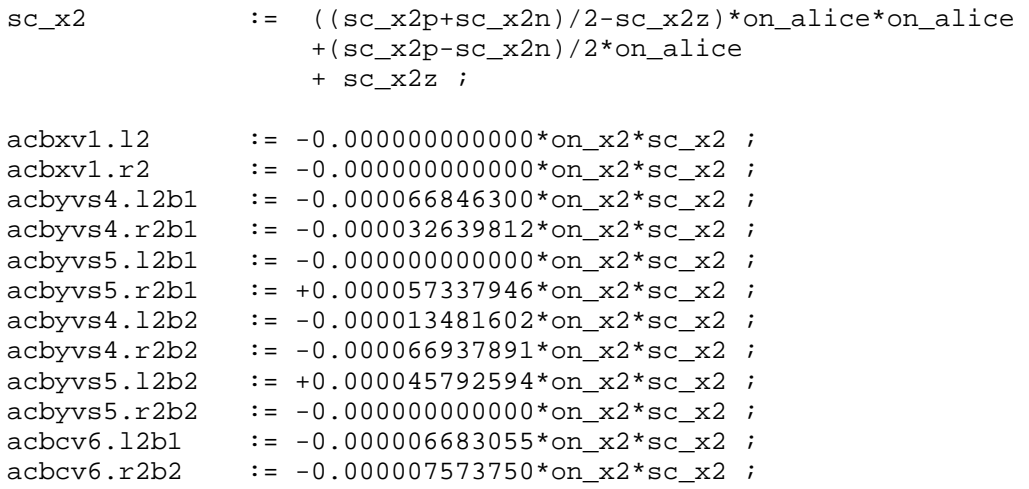